*https://www.trendypda.com/modules/news/article.php?storyid=1907*

 $\tilde{A}$ <sup>• $\tilde{A}'\tilde{A}$ ... $\tilde{A}$ <sup>• $\tilde{A}$ § $\tilde{S}$ *Mac OS X Leopard*  $\tilde{A}_I\tilde{A}'\tilde{A}^I\tilde{A}$  $\tilde{A}$  **[I** $\tilde{A}$ <sup>•</sup> $\tilde{A}$ • (Step-by-Step</sup></sup> ¾Ã*f*éÕÕÀÃ'¾Â»Ã*f*աÕº)

**News** Êè§Ã∙Ã'â´Ã. : OJD  $\hat{A}^0 \tilde{A}^1 \hat{A}^1 \tilde{A} - \hat{A}_1 \tilde{A} \tilde{A} - \tilde{A}^0 \tilde{A} - \tilde{A}^0 \tilde{A} = 2/1/2009 10:02:37$ 

## $\tilde{A}$ <sup> $\tilde{A}$ ' $\tilde{A}$ ... $\tilde{A}$  $\tilde{A}$  $\tilde{S}$  Mac OS X Leopard  $\tilde{A}_i$  $\tilde{A}$ ' $\tilde{A}$ ' $\tilde{A}$  $\tilde{A}$  $\tilde{A}$  $\tilde{A}$  $\tilde{A}$  $\tilde{A}$  $\tilde{A}$  $\tilde{A}$  $\tilde{A}$  $\tilde{A}$  $\tilde{A}$  $\tilde{A}$  $\tilde{A}$  $\tilde{A}$  $\tilde{A}$  $\tilde$ ¾Ã*f*éÕÕÀÃ'¾Â»Ã*f*աÕº)

äÕӾٴ¾Ã...ÓÃ'շÓà ¾Ã...§Â'դÃѺ ÕÃ'Ã...Õ§Ã...§ Mac OS X Leopard ( $\tilde{A}$ j $\tilde{A}$ ° $\tilde{A}$  $\tilde{S}$  $\tilde{A}$ ¤- $\tilde{A}$  $\tilde{A}$ ° $\tilde{A}$  $\tilde{S}$  $\tilde{A}$  $\tilde{A}$  $\tilde{A}$  $\tilde{A}$  $\tilde{A}$  $\tilde{A}$  $\tilde{A}$  $\tilde{A}$  $\tilde{A}$  $\tilde{A}$  $\tilde{A}$  $\tilde{A}$  $\tilde{A}$  $\tilde{A}$  $\tilde{A}$  $\tilde{A}$  $\tilde{A}$ ãÃ{é¡Ã'ºÃ ¨Ã©Ã' MSi Wind U100 ¡Ã'Â'´Ã•¡Ã‡Ã¨Ã'¤ÃƒÃ'º (ÃӪÕ×Ã"ªÃ¦Â¡Ã§Ã•Ã'Åէ¡Ã'ªÂ´Ã™Â¤ÃƒÃ'º) «Ã–è§Ã£ÂºÂ∙ÕèºÃ•é¨Ã•à »Ã§ÂºÂ¡Ã'Ã{Ã...§ 2 OS ¤Ã—Õ MS Windows XP ¡Ã'º Mac OS X Leopard ãà 'é -Ã" Dual Booting ä 'é¤Ã fÃ'º

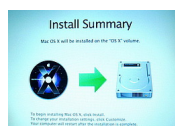

 $\tilde{A}$ • $\tilde{A}$ ¨ $\tilde{A}$ ′ $\hat{A}$ <sup>1</sup> $\hat{A}$ u $\tilde{A}$ ¨ $\tilde{A}$ • $\dots$